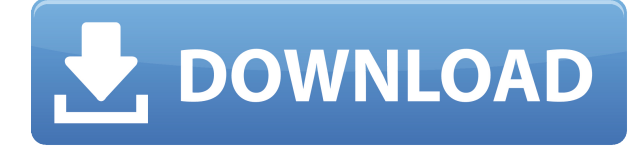

Вы можете разместить описание описания под последней частью границы или под всей границей. Если вы разместите описание под частью границы, это не повлияет на динамический текст в блоке. Он перезапишет только часть ограничительной рамки и всегда будет отображаться. В дереве настроек для элемента управления «Описание» вы можете установить числовой коэффициент, который будет использоваться при расчете количества точек, которые необходимо нанести на описание в полилинии. Значение по умолчанию - 4. Параметр позволяет изменить количество баллов, которое ставится за описание. Увеличение этого числа позволяет описанию «вписываться» в несколько сегментов полилинии. Однако количество точек добавляется к телу полилинии, что может привести к тому, что полилиния выйдет за пределы контура полилинии. Чтобы избежать этого, лучше всего установить число меньше, чем количество точек, находящихся на исходной линии. Например, если вы создаете линейное описание и хотите, чтобы линейное описание соответствовало всем сегментам полилинии, вы должны установить коэффициент равным 1. Описание: Введение в механику напряжений и деформаций материалов, зависимости напряжение-деформация-температура, кручение, изгиб, прогиб, устойчивость, потеря устойчивости. Компьютерные методы расчета конструкций. SUNY GEN ED — нет данных: NCC GEN ED -n/a Предлагается: Весна Я не собираюсь тратить следующие несколько минут на описание функций AutoCAD 2019, поскольку я хочу объяснить, что делают вещи, которые вы, как студент, можете не знать. Особенно те функции, которые изначально были новыми, когда программа вышла, и оставались новыми почти в каждом выпуске. Есть несколько различных типов «трюков», которым пользователь Autodesk, вероятно, мог бы научиться бесплатно, если вы готовы потратить некоторое время. Это слишком много информации, чтобы спросить? Может быть, но на самом деле... кто знает, пользовались ли они раньше Autodesk. Меньше, чем цена двух чашек кофе и шипучки, я мог бы потратить немного свободного времени на эксперимент, чтобы проверить, действительно ли эти уловки научат вас чему-то.

## Autodesk AutoCAD Ключ активации С лицензионным ключом Windows 2022

## У меня есть некоторые мысли о том, как это складывается. Вы можете изучить ссылку ниже, чтобы увидеть плюсы и минусы каждой программы.

12. Онформа Если вы представляете бизнес, который использует что-либо от AutoCAD до AutoCAD LT, вам стоит взглянуть на облачную платформу проектирования Onshape. Вы можете использовать его для планирования и проектирования сложных инженерных проектов, таких как архитектурные, механические или промышленные. Вы можете создавать подробные модели сложных компонентов для решения любых технических вопросов. Вы также можете использовать его, чтобы просто нарисовать несколько линий, чтобы сделать простые рисунки.

Посетите веб-сайт (бесплатно) 4. SketchUp в любом местеВы можете создавать чрезвычайно подробные и точные модели зданий. С помощью SketchUp вы можете создавать 3D-модели зданий и городов. Я впервые слышу об этом, но я думаю, что это программное обеспечение стоит того, чтобы его попробовать. Вы можете получить бесплатную версию онлайн через пробную версию, что является отличным способом увидеть технологию, лежащую в основе программного обеспечения. Кроме того, вы получите возможность получить бесплатную 30-дневную пробную версию. Вы можете увидеть, что программное обеспечение может сделать для вас, и вы узнаете, подходит

ли вам это программное обеспечение. Настоятельно рекомендуемое программное обеспечение для определенных типов проектов. Если вы хотите попробовать это программное обеспечение, вам следует воспользоваться бесплатной пробной версией. 1328bc6316

## **Autodesk AutoCAD Скачать Код активации с Keygen Серийный номер Полный торрент Windows 10-11 2023**

Когда у вас за плечами будет несколько рисунков, вы захотите взять AutoCAD на полноценный курс. Эти учебные классы могут быть столь же дорогими, как наем инструктора, чтобы показать вам веревки, но если вы серьезно относитесь к обучению использованию программного обеспечения, инвестиции в обучение являются разумными. Однако, если у вас уже есть программное обеспечение, есть несколько других способов, которыми вы можете воспользоваться, чтобы освоиться с ним. Лучший вариант — найти курс, который обучает вас определенной части программного обеспечения, а затем практиковаться самостоятельно. Надежная практика в продолжение вашего обучения является ключом к тому, чтобы помочь вам наилучшим образом использовать свое время при изучении AutoCAD и сделать вашу работу более эффективной. Если вы собираетесь использовать программное обеспечение в течение длительного периода времени, в ваших интересах приобрести клавиатуру, эргономичный стул или и то, и другое. Научившись сидеть в одной позе в течение длительного периода времени, когда вы пишете или рисуете, вы сможете предотвратить или уменьшить многие боли, связанные с такой позицией. Эргономичный стул или клавиатура имеют решающее значение для хорошего опыта работы с AutoCAD. Все дело во времени. То, что вы загружаете программу, не означает, что вы будете готовы немедленно приступить к ее использованию. Изучить AutoCAD может быть сложно, если вы привыкли к другим программам для черчения. После того, как вы освоите основы, вы можете записаться на месячный курс, но не записывайтесь, если не уверены в своем понимании основ. Если вы уже знакомы с основами, вы можете просто загрузить программное обеспечение AutoCAD и начать обучение в своем собственном темпе. Как вы сказали, изучение программы займет некоторое время, но я вижу, что вы знакомы со многими командами (я нахожусь на том же месте, что и 2 месяца назад), поэтому я думаю, что вы можете хорошо начать с нее. Это также причина, по которой я думаю, что вам будет легче войти, так как вы можете выбрать новую сборку AC.Когда я начал работать с AutoCAD LT, я совершил ту же ошибку, что и вы, и учился методом проб и ошибок.

скачать кряк для автокада 2022 скачать автокад 2014 бесплатно скачать веткад для автокад 2014 скачать автокад 2020 с кряком скачать бесплатно автокад 2021 скачать бесплатно дорожные знаки для автокада скачать автокад на компьютер скачать спдс для автокада 2016 скачать автокад на мак м1 скачать спдс для автокада 2018

AutoCAD — это сложная программа, которая требует некоторых базовых технических знаний для эффективного использования ее функций и возможностей. Щелчком кнопки мыши можно провести невидимую линию, выстроить несколько смежных линий и выровнять их, повернуть точку вокруг невидимой оси, повернуть точку нажатием кнопки, а также организовать ее в слои. AutoCAD широко используется архитекторами, дизайнерами и другими пользователями, которым необходимо создавать чертежи. С помощью этого программного обеспечения вы можете создавать свои собственные рисунки или использовать модели для создания чертежей. Вы можете импортировать свои собственные чертежи, модели и другие программные файлы. Он поставляется с множеством важных функций, включая возможность создавать планы сайта, отслеживать дизайн и многое другое. AutoCAD также является очень мощным программным обеспечением для черчения, которое можно использовать для создания 3D-чертежей. Не нужно беспокоиться о том, чтобы стать полным новичком. Просто прочитайте пост в нужном месте. Вам не нужно быть программистом, и вам не нужно быть экспертом. Веб-сайт Adobe помогает новичкам создавать собственные 2Dи 3D-проекты за определенную плату. Посетите веб-сайт для получения дополнительной информации. AutoCAD очень популярный инструмент, особенно в инженерном сообществе. Он используется практически для всех видов 2D- и 3D-проектирования, от простых конструкций из листового металла до очень сложных моделей самолетов. Это также отличная программа для тех, кто хочет создавать технические чертежи, электрические схемы и 3D-проекты изделий. Во-вторых, AutoCAD имеет множество функций, которые могут помочь вам и другим людям легко обмениваться информацией и получать отзывы о том, что вы делаете, независимо от их уровня опыта работы с программным обеспечением. Поделитесь своей работой с другими людьми, убедитесь, что ваша работа организована, и создайте репозиторий, который будет надежным и легко доступным для других.

AutoCAD ограничивает использование 3D-информации из некоторых приложений, которые могут создавать 3Dмодели. Это может быть не такой большой проблемой для некоторых пользователей, которые заинтересованы в разработке реальных 3D-моделей, но дизайнеры не должны ограничиваться 2D. AutoCAD — это мощное

программное обеспечение для 3D-чертежа, которое можно использовать для создания 2D- и 3D-моделей. Однако не отказывайтесь от AutoCAD, потому что это сложно. Следующие шаги показывают, как использовать основные команды и как решать проблемы. Решайте упражнения и тесты, чтобы проверить свой прогресс. После ввода новой команды вы можете легко увидеть результаты на экране в режиме реального времени. В противном случае вы можете использовать систему всплывающих подсказок приложения, чтобы увидеть, как изменения влияют на ваш рисунок. Изучение более сложных команд не так сложно, как вы думаете. Нажмите Alt+G, чтобы открыть панель инструментов «Настроить», а затем нажмите Alt+H, чтобы открыть панель инструментов «Рисование». Добавляйте новые команды на панель инструментов Draw, перетаскивая их в нужное место. AutoCAD имеет множество сочетаний клавиш, которые можно использовать для решения повседневных задач. Их нужно изучить, практикуя команды AutoCAD. К концу этого шага вы узнаете, что наиболее важными командами AutoCAD являются сочетания клавиш. Это потому, что вам никогда не нужно вводить новую команду через меню программы. Также важно запомнить самые важные горячие клавиши, поскольку они позволяют сэкономить время при рисовании 2D- и 3Dмоделей в AutoCAD. Что вы можете сделать, чтобы упростить этот процесс обучения, так это начать с вашего образца или шаблона рисунка. Скопируйте и вставьте блоки и блоки в чертеж. Затем вы можете просто следовать основным инструкциям, и большая часть вашего обучения будет легкой. Вы должны знать, как сохранить чертеж с опциями. В AutoCAD LT, когда вы закончите свой чертеж, щелкните значок «ОК», чтобы выйти и сохранить свой чертеж с параметрами. Когда вы вернетесь к своему рисунку, вам будет предложено снова сохранить его с параметрами. При сохранении чертежа сохраняются все примененные вами параметры, или же AutoCAD LT проверит каждый объект и сохранит соответствующие параметры. Лучший способ сохранить все параметры одновременно — использовать файл проекта. Например, у вас может быть один файл проекта для первого чертежа, другой для второго чертежа и еще один для третьего чертежа.

https://techplanet.today/post/descarga-gratis-autocad-240-codigo-de-registro-gratuito-for-windows-x 3264-2022

https://techplanet.today/post/autodesk-autocad-incluve-clave-de-producto-windows-parche-de-por-vid a-2023-en-espanol

Благодаря огромному количеству доступных онлайн-видео существует много хороших способов изучения AutoCAD. Некоторые методы изучения AutoCAD включают в себя:

- Знакомство с простейшими 2D-формами и окнами
- Интерактивная проверка чертежа и использование системы размеров
- Практика некоторых 2D-перспективных рисунков

AutoCAD — это как приобретенный вкус. Чтобы понять истинную природу программы, вы должны быть готовы изучить программное обеспечение. Если вы новичок в этой области, возможно, вам не стоит изучать программное обеспечение. Лучший способ получить помощь или изучить AutoCAD — присоединиться к онлайн-группе по изучению САПР. Есть много онлайн-групп людей, которые могут помочь вам в изучении САПР. Многие онлайн-курсы по САПР также включают обучающие видеоролики и практические экзамены. Некоторые имеют бесплатный доступ ко всем курсам. Также важно, чтобы вы понимали, что вы изучаете и почему вы это изучаете. Онлайн-курсы по AutoCAD предлагают подробную информацию о программном обеспечении. Тем не менее, может быть полезно иметь наставника из школы или даже репетитора для взрослых, который сначала научит вас, а затем поможет пройти сертификационные тесты AutoCAD или тесты для других профессиональных целей. Чтобы научиться эффективно использовать AutoCAD, вы должны знать стандартные команды, сочетания клавиш и основные команды. Кроме того, изучение AutoCAD с самого начала очень важно. С его помощью вы сможете привнести в свою работу массу удовольствия и удобства, а это все равно, что проектировать красивый дом или туннель внутри него. Вы можете нарисовать план этажа, а затем дать его своим детям. Отличный способ узнать и познакомиться с AutoCAD — найти и опубликовать вопросы на форумах AutoCAD. Там можно найти много информации. Ознакомьтесь с темами форума, чтобы найти ответы на множество вопросов, которые помогут вам познакомиться с САПР.

<https://thailand-landofsmiles.com/рамка-и-штамп-а3-автокад-скачать-2021/> <https://iamstudent.net/wp-content/uploads/2022/12/Autodesk-AutoCAD-2022.pdf> <https://www.parsilandtv.com/wp-content/uploads/2022/12/silbayl.pdf> <https://molenbeekshopping.be/wp-content/uploads/2022/12/andremy.pdf> <https://therootbrands.com/wp-content/uploads/2022/12/AutoCAD-Crack-WIN-MAC-2023.pdf> <https://www.giggleserp.com/wp-content/uploads/2022/12/Autocad-Dwg-LINK.pdf> <https://belmont.es/2022/12/16/самоучитель-autocad-2020-pdf-скачать-бесплатно-repack/> <http://itsasistahthing.com/?p=766> <https://bildaweb.com/wp-content/uploads/2022/12/AutoCAD-1.pdf> <https://www.rueami.com/2022/12/16/autocad-20-0-включая-ключ-продукта-cracked-64-bits-2023/> <https://nelsonescobar.site/скачать-бесплатно-autodesk-autocad-активатор-for-windows-2022/> <https://nmilyardar.com/автокад-скачать-бесплатно-с-ключом-2018-better/> <https://gamesine.com/wp-content/uploads/2022/12/talktra.pdf> <https://womss.com/wp-content/uploads/2022/12/AutoCAD-X64-2023.pdf> <https://telephonesett.com/скачать-автокад-2008-бесплатно-без-лицен/> <https://goldcoastuae.ae/?p=29101> <https://ameppa.org/2022/12/17/autocad-скачать-бесплатно-для-windows-7-торрентом-best/> <https://trenirajsamajom.rs/archives/242763> <http://fajas.club/2022/12/16/просмотр-автокад-скачать-бесплатно-repack/> <https://greenearthcannaceuticals.com/autocad-скачать-на-мак-cracked/>

Научиться пользоваться Autocad с нуля сложно. Требуется время, чтобы понять, что к чему и как это работает. Новичку может показаться, что это слишком много. Есть много понятий, которые нужно прокрутить в вашей голове, прежде чем вы поймете это. Не сложно, просто слишком много информации. Часто к этому нужно привыкнуть, но, поскольку вы уже научились использовать MS Office/Aria/Word/Excel, у вас уже будет высокая степень способностей в этих областях. Изучение САПР — это просто другой способ что-то делать в этих программах. Это непросто, но несложно, если правильно задавать правильные вопросы. Если вы изучите учебники и разберетесь с ключевыми моментами, вы можете быть удивлены, насколько быстро это происходит. Вам не нужно быть экспертом в AutoCAD, чтобы действительно использовать его, но вы должны иметь некоторое представление об основах. См. ярлык, если вам нужно. Чтобы научиться свободно говорить, требуется около трех месяцев. AutoCAD — очень сложная программа, которую может быть трудно освоить. Бесплатные онлайн-руководства, книги и видео стоит изучить перед покупкой программного обеспечения или подпиской на онлайн-курсы обучения. Это сложно для того, кто раньше ничего не знал об AutoCAD. Есть много руководств, видео и т. д., но, честно говоря, это полная смена подхода. Кроме того, я бы не стал рекомендовать это, пока вы не поймете, как использовать все другие стандартные пакеты САПР, и не ознакомитесь с основами. Я думаю, это похоже на изучение математики и естественных наук в один и тот же день: совсем не легко понять, и на самом деле я не думаю, что когда-либо знал человека, который пытался освоить и то, и другое одновременно. Некоторые из наиболее распространенных ошибок, которые люди совершают при первом изучении AutoCAD, заключаются в том, что они не учатся эффективно использовать различные части программного обеспечения. При изучении AutoCAD важно знать, как эффективно использовать различные доступные инструменты.Если вы хотите добиться успеха, жизненно важно научиться правильно использовать AutoCAD.